## <span id="page-0-0"></span>hcg110probe

### April 2, 2013

hcg110probe *Probe sequence for microarrays of type hcg110.*

#### Description

This data object was automatically created by the package AnnotationForge version 0.99.11.

#### Usage

data(hcg110probe)

#### Format

A data frame with 30313 rows and 6 columns, as follows.

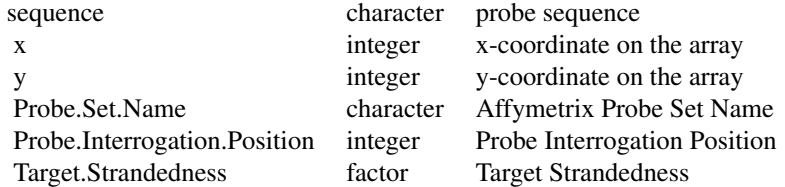

#### Source

The probe sequence data was obtained from http://www.affymetrix.com. The file name was HC-G110\\_probe\\_tab.

#### Examples

```
hcg110probe
as.data.frame(hcg110probe[1:3,])
```
# Index

∗Topic datasets hcg110probe, [1](#page-0-0)

hcg110probe, [1](#page-0-0)